# Cathartic Catalytic Conversion

MVC is good for your sanity. Intro to Catalyst + Tips for App Conversion

*We're hiring! <jobs@omniti.com> <http://www.omniti.com/people/jobs/>*

Dave Gray <dave@omniti.com>

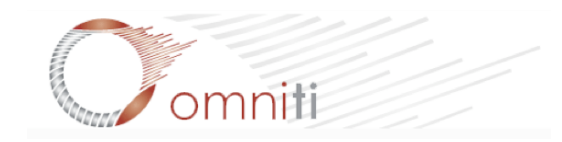

# MVC Quick Summary

#### Model:

You put your data in here, and expect to get it back out again.

#### Controller:

Go get or present back data that end users ask for.

#### View:

Make forms and data shiny and present them intuitively.

MCV? Yeah.They're not in the same order as the acronym here because it's clearer (to me) to think about the different parts as layers, one sitting on top of the next in MCV order.

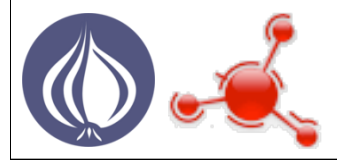

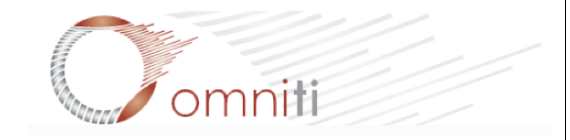

## What is Catalyst?

Catalyst is...

#### a Perl MVC framework, glue between other modules

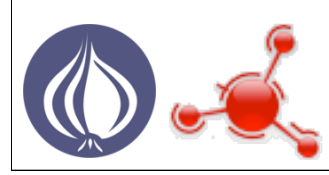

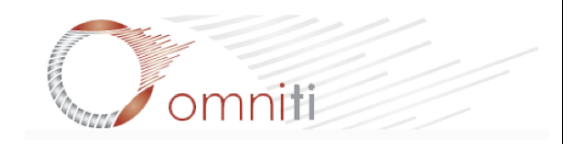

## What is Catalyst?

Catalyst is...

#### a Perl MVC framework, glue between other modules

a time-saver like perl, simple things are easy

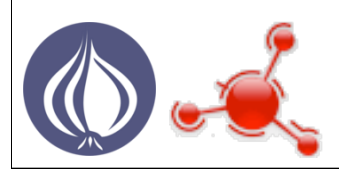

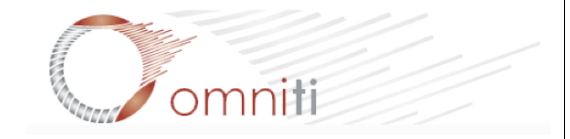

# Getting Catalyst

Matt Trout's cat-install: <http://www.shadowcatsystems.co.uk/static/cat-install>

#### DIY: perl -MCPAN -e 'install Task::Catalyst' perl -MCPAN -e 'install Catalyst::Devel'

good step-by-step tutorials <http://search.cpan.org/perldoc?Catalyst::Manual::Tutorial>

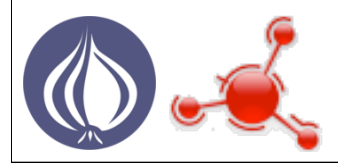

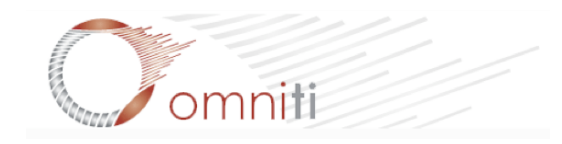

## **Other Modules**

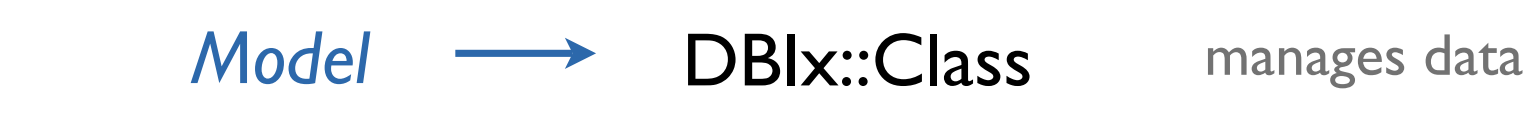

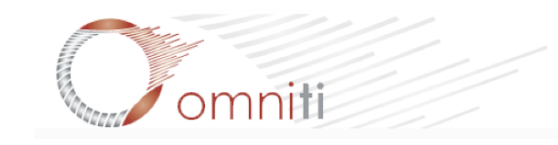

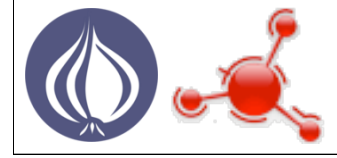

## Other Modules

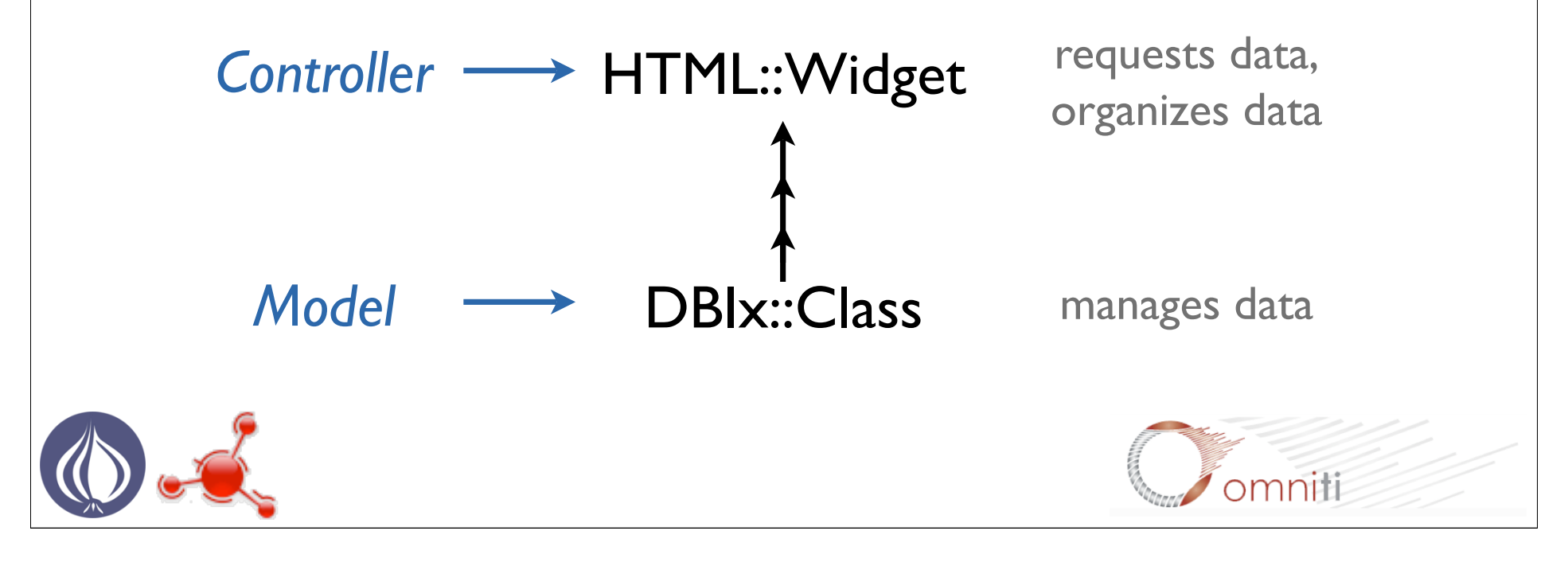

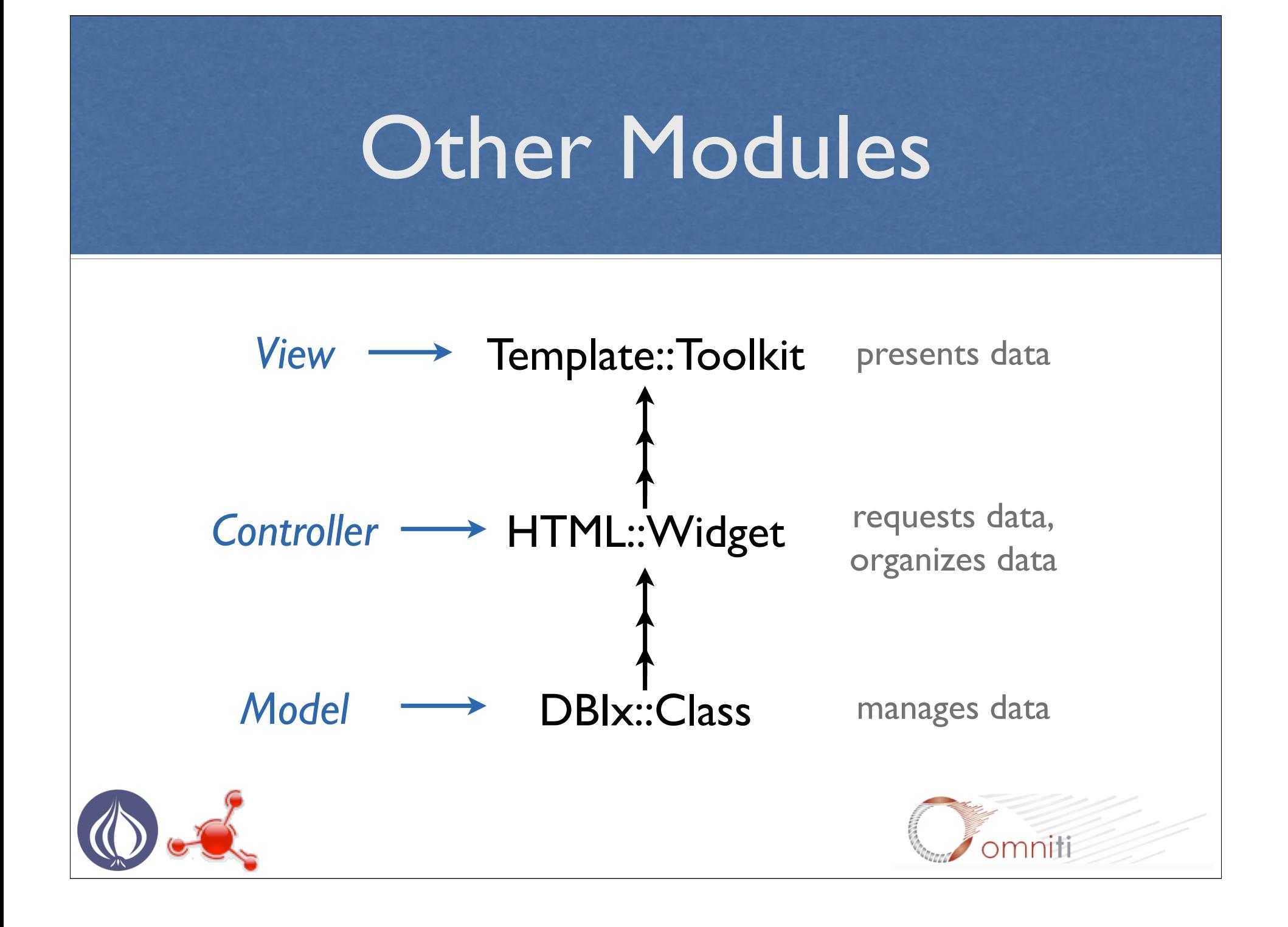

## Template::Toolkit

<http://search.cpan.org/perldoc?Template::Toolkit>

One of the packages for creating Views with Catalyst

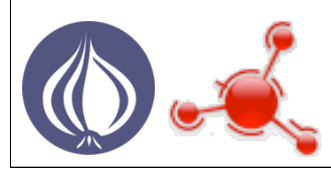

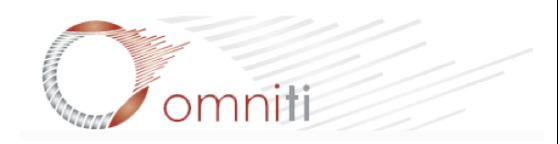

## Template::Toolkit

<http://search.cpan.org/perldoc?Template::Toolkit>

One of the packages for creating Views with Catalyst

#### Most other templating systems are supported: Mason, HTML::Template, etc

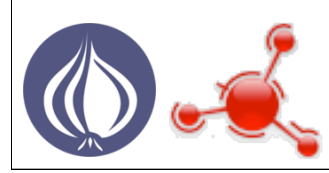

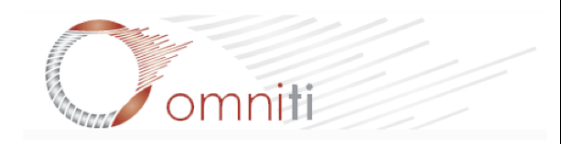

## Template::Toolkit

<http://search.cpan.org/perldoc?Template::Toolkit>

One of the packages for creating Views with Catalyst

#### Most other templating systems are supported: Mason, HTML::Template, etc

Keep it simple in the View layer, just because you *can* do a lot more there doesn't mean you *have to*.

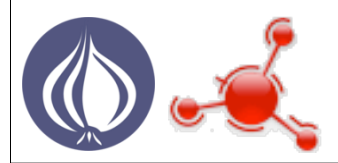

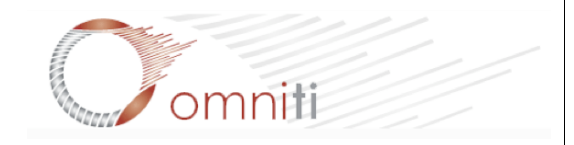

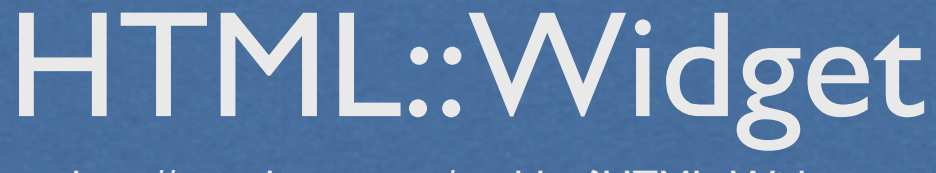

<http://search.cpan.org/perldoc?HTML::Widget>

A good module for generating forms, validating input, and generally avoiding HTML.

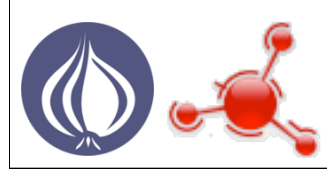

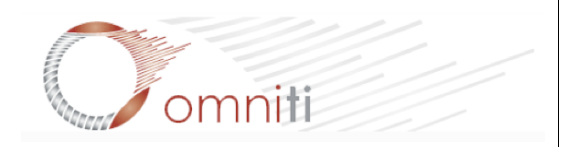

### HTML::Widget <http://search.cpan.org/perldoc?HTML::Widget>

A good module for generating forms, validating input, and generally avoiding HTML.

Easy to use from your templating library, can customize the output HTML if you don't like the defaults.

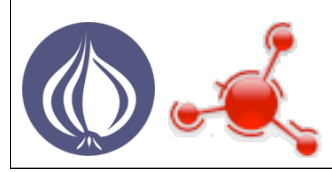

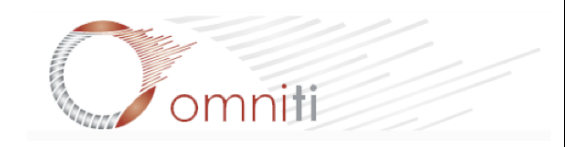

### HTML::Widget <http://search.cpan.org/perldoc?HTML::Widget>

A good module for generating forms, validating input, and generally avoiding HTML.

Easy to use from your templating library, can customize the output HTML if you don't like the defaults.

The default validation constraints cover 95% of the input types you will encounter.

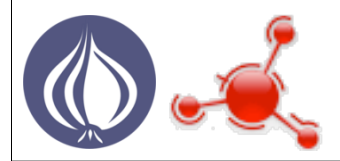

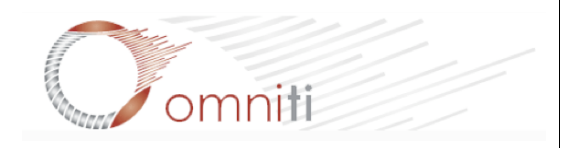

## DBIx::Class

<http://search.cpan.org/perldoc?DBIx::Class>

#### Provides an Object Relational Mapping (ORM) layer

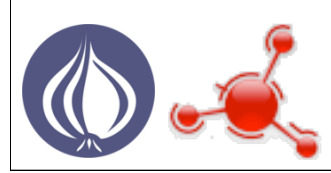

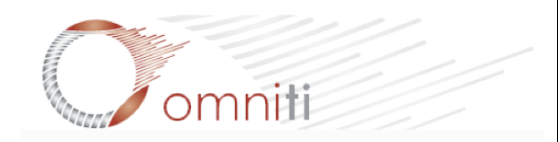

# DBIx::Class

<http://search.cpan.org/perldoc?DBIx::Class>

#### Provides an Object Relational Mapping (ORM) layer

#### Abstracts away storage-specific details

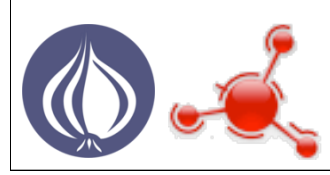

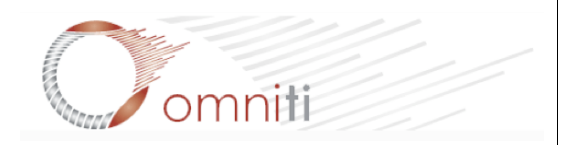

#### DBIx::Class <http://search.cpan.org/perldoc?DBIx::Class>

Provides an Object Relational Mapping (ORM) layer

Abstracts away storage-specific details

Performs Create, Read, Update, Delete (CRUD) operations from perl data structures.

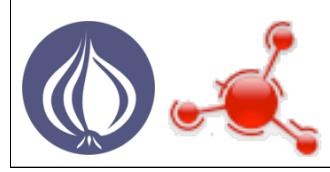

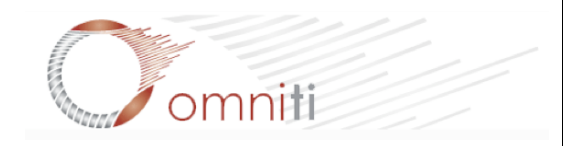

#### DBIx::Class <http://search.cpan.org/perldoc?DBIx::Class>

Provides an Object Relational Mapping (ORM) layer

Abstracts away storage-specific details

Performs Create, Read, Update, Delete (CRUD) operations from perl data structures.

DBIx::Class::HTMLWidget uses form objects to load data from and store data in your database.

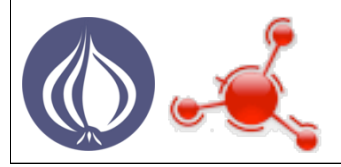

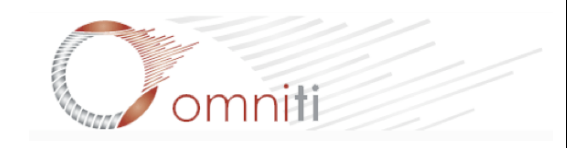

## Where's Catalyst?

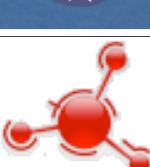

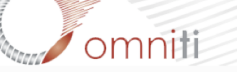

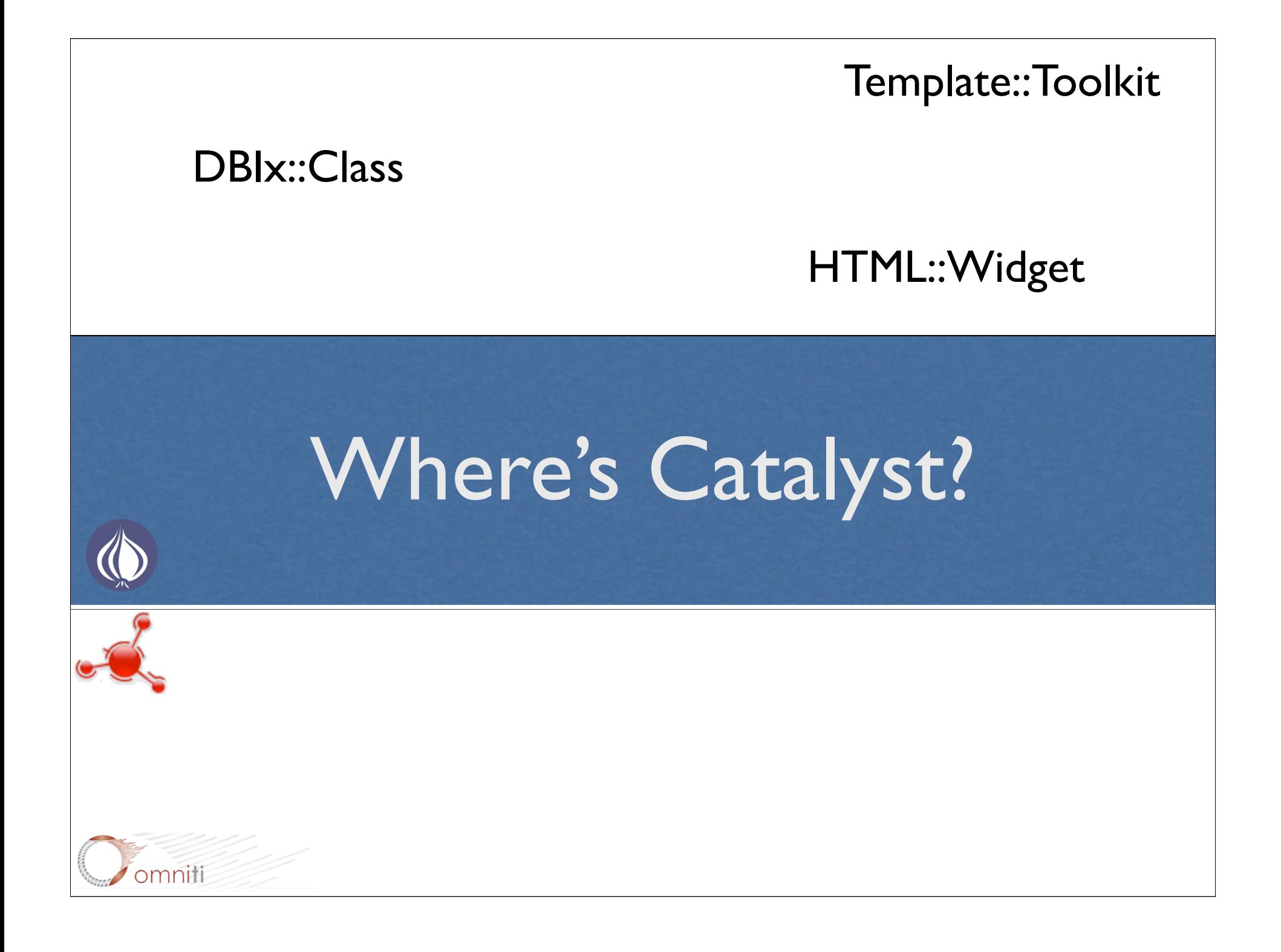

DBIx::Class DBIx::Class::HTMLWidget PRIX::Class::HTMLWidget HTML::Widget::Filter Template::Toolkit<br>HTML::Widget::Result PBIx::Class::ResultSet HTML::Widget::Result HTML::Widget::Element HTML::Widget::Constraint DBIx::Class::Schema DBIx::Class::ResultSource

# Where's Catalyst?

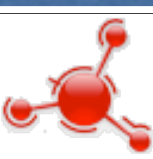

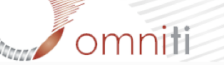

## Where's Catalyst?

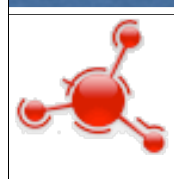

omniti

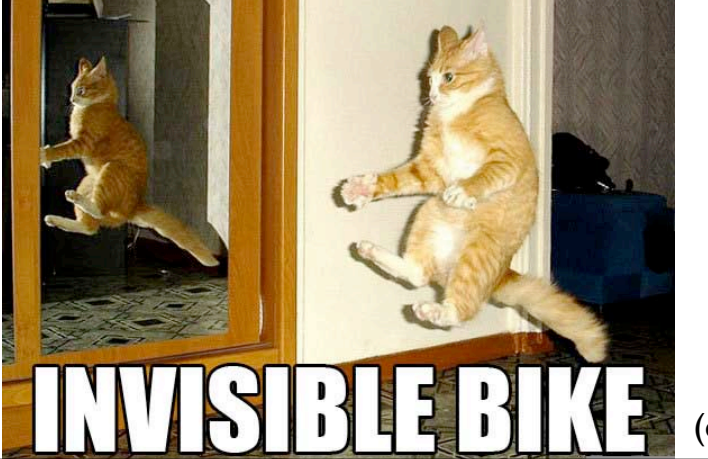

(obligatory lolcat.)

Catalyst::Plugin::StackTrace Catalyst::Model::DBIC::Schema<br>Catalyst::Helper::View::TT Catalyst::Helper::View::TTSite Catalyst::Plugin::Session Catalyst Catalyst::Devel

Where's Catalyst?

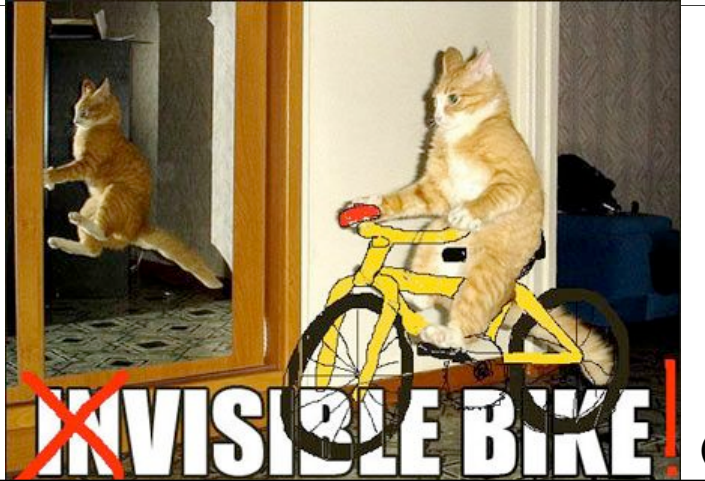

omniti

(obligatory lolcat.)

# Here's Catalyst!

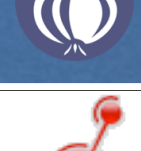

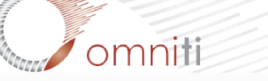

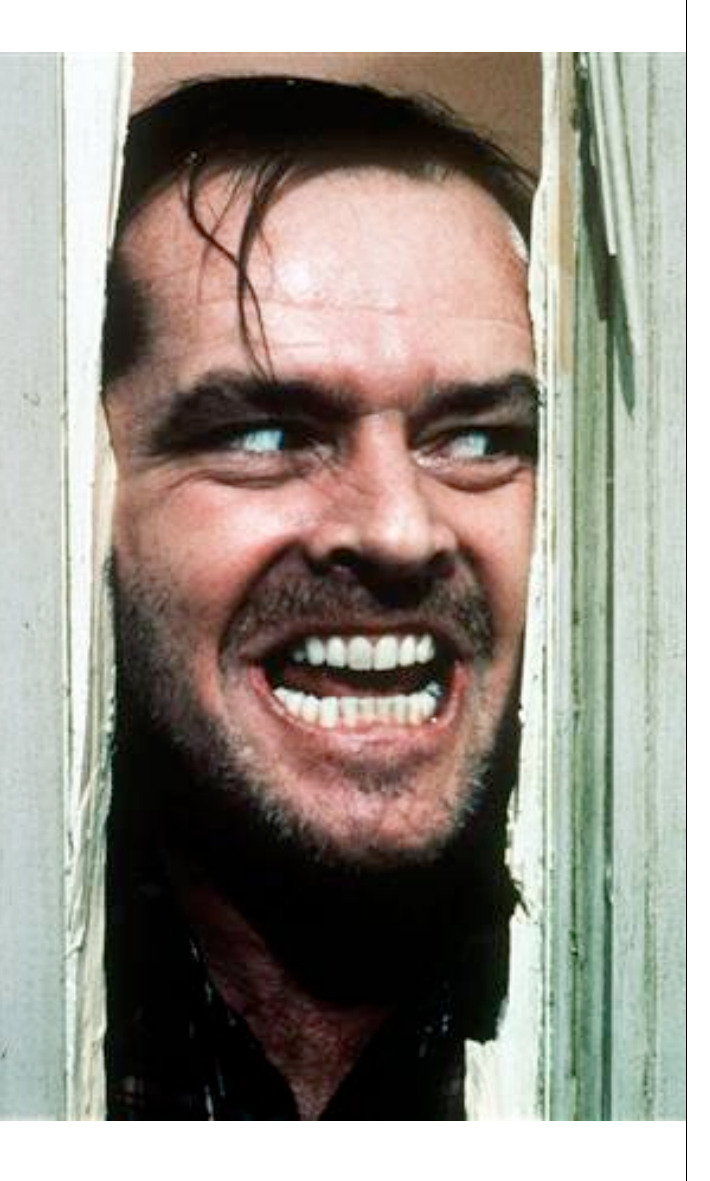

#### Helpers:

Speed up development by generating functional skeletons that can be extended as desired

## Here's Catalyst!

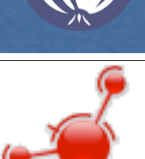

omniti

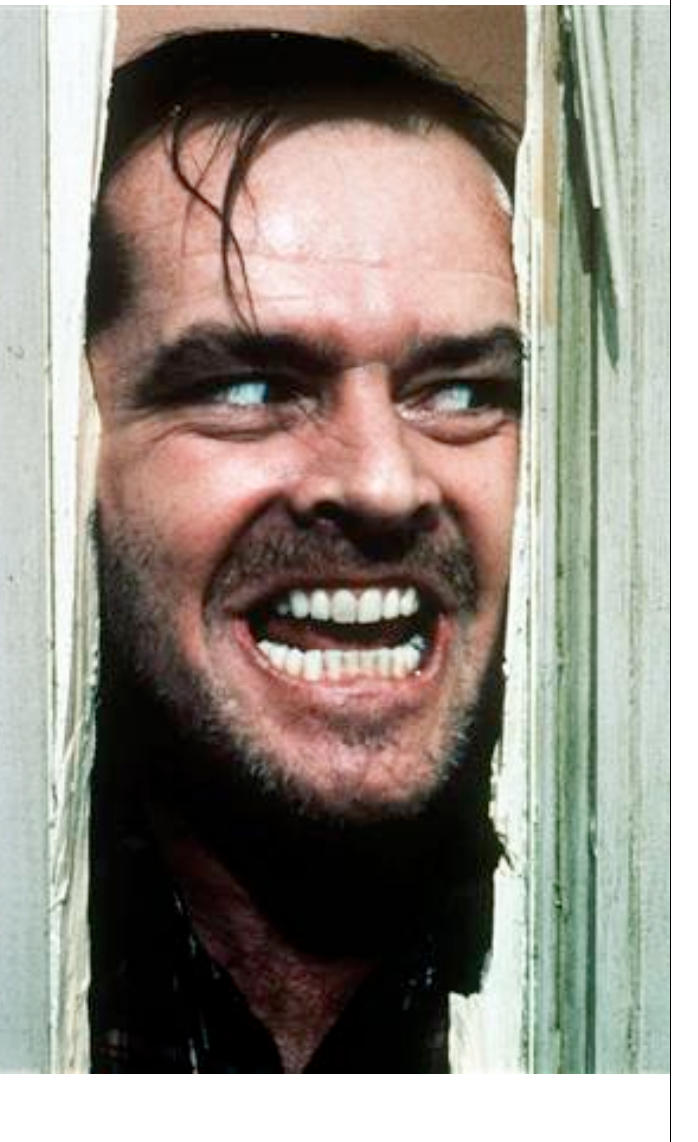

#### Helpers:

Speed up development by generating functional skeletons that can be extended as desired

#### Plugins:

omniti

Easy integration with modules that allows you to mix and match to get the environment you work best in

## Here's Catalyst!

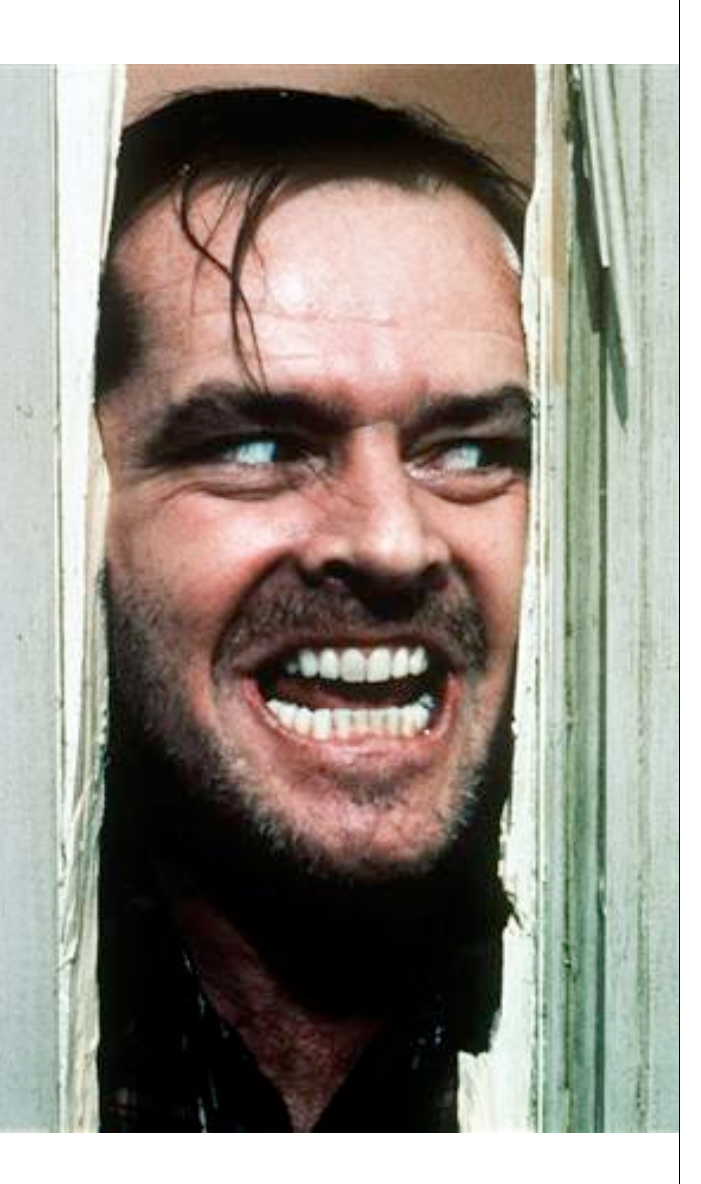

#### Helpers:

Speed up development by generating functional skeletons that can be extended as desired

#### Plugins:

Easy integration with modules that allows you to mix and match to get the environment you work best in

## Here's Catalyst!

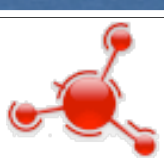

#### Servers:

omniti

Standalone for easy testing, CGI and FastCGI for deployment with better performance (works with mod\_perl too)

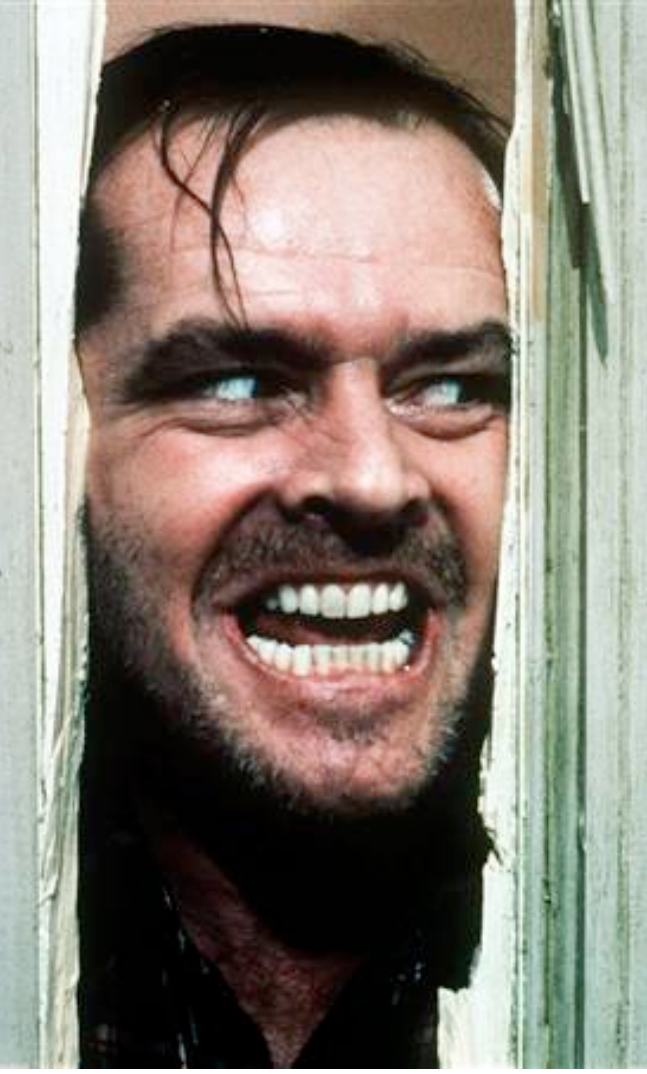

### Catalyst is the glue It really ties the room together

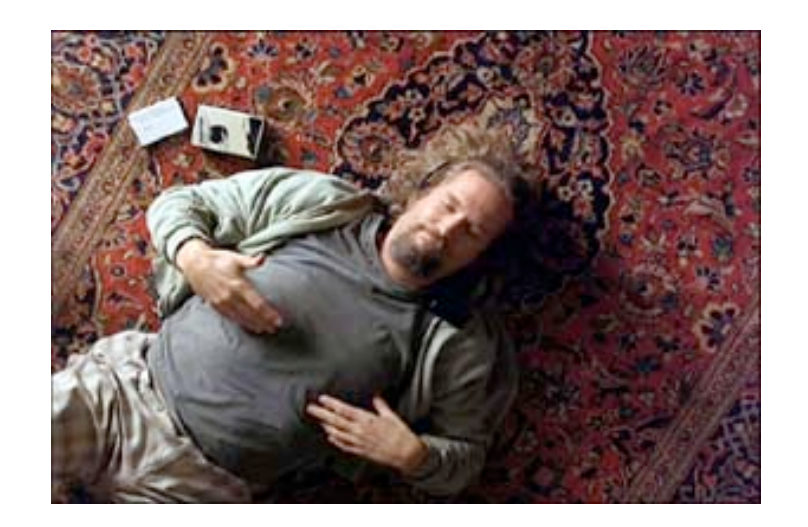

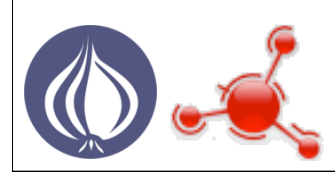

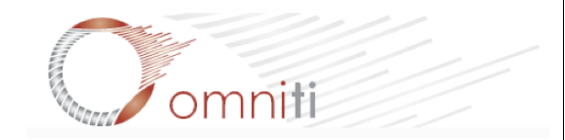

#### 1. Make your data accessible for CRUD

A) Basic Catalyst setup. Run helpers to generate directory structures and sample modules.

B) Write the classes that enable DBIx::Class to access and manage your data source. Here we are basically summarizing the DDL in a way that DBIx::Class can understand.

C) Tell DBIx::Class how to get to your data.

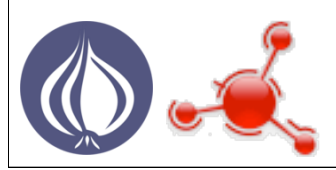

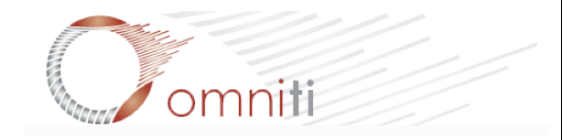

#### Here comes the code!

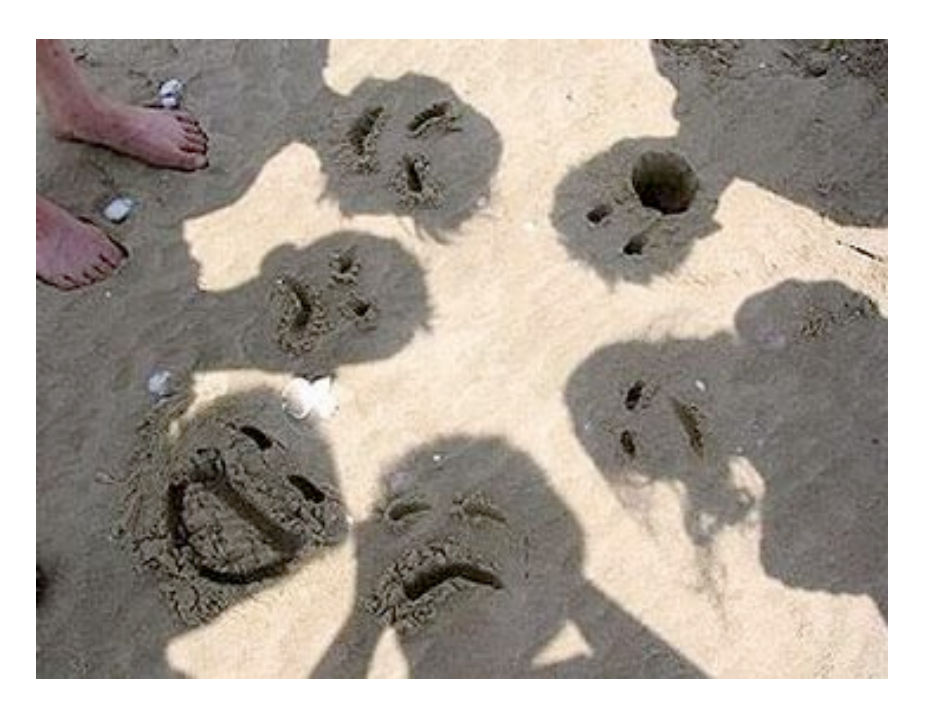

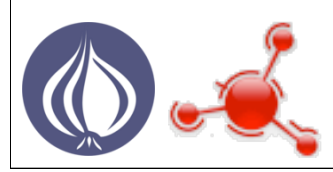

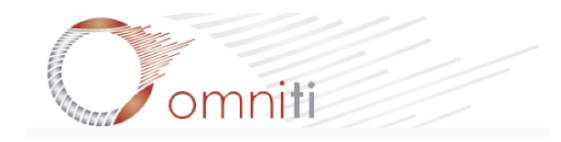

#### A) Create A Catalyst Application

(Real Estate Information Service)

\$ catalyst.pl REIS ... creates a bunch of files \$ cd REIS/

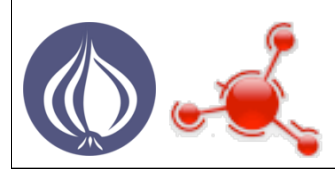

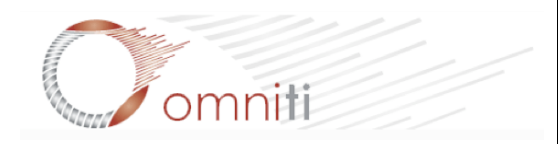

#### A) Create A Catalyst Application

(Real Estate Information Service)

\$ catalyst.pl REIS ... creates a bunch of files \$ cd REIS/

Make a Holding Pen for your Model classes

\$ mkdir lib/REISDB

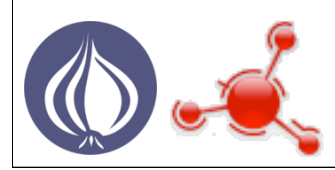

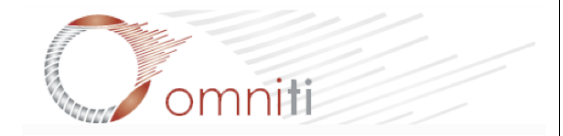

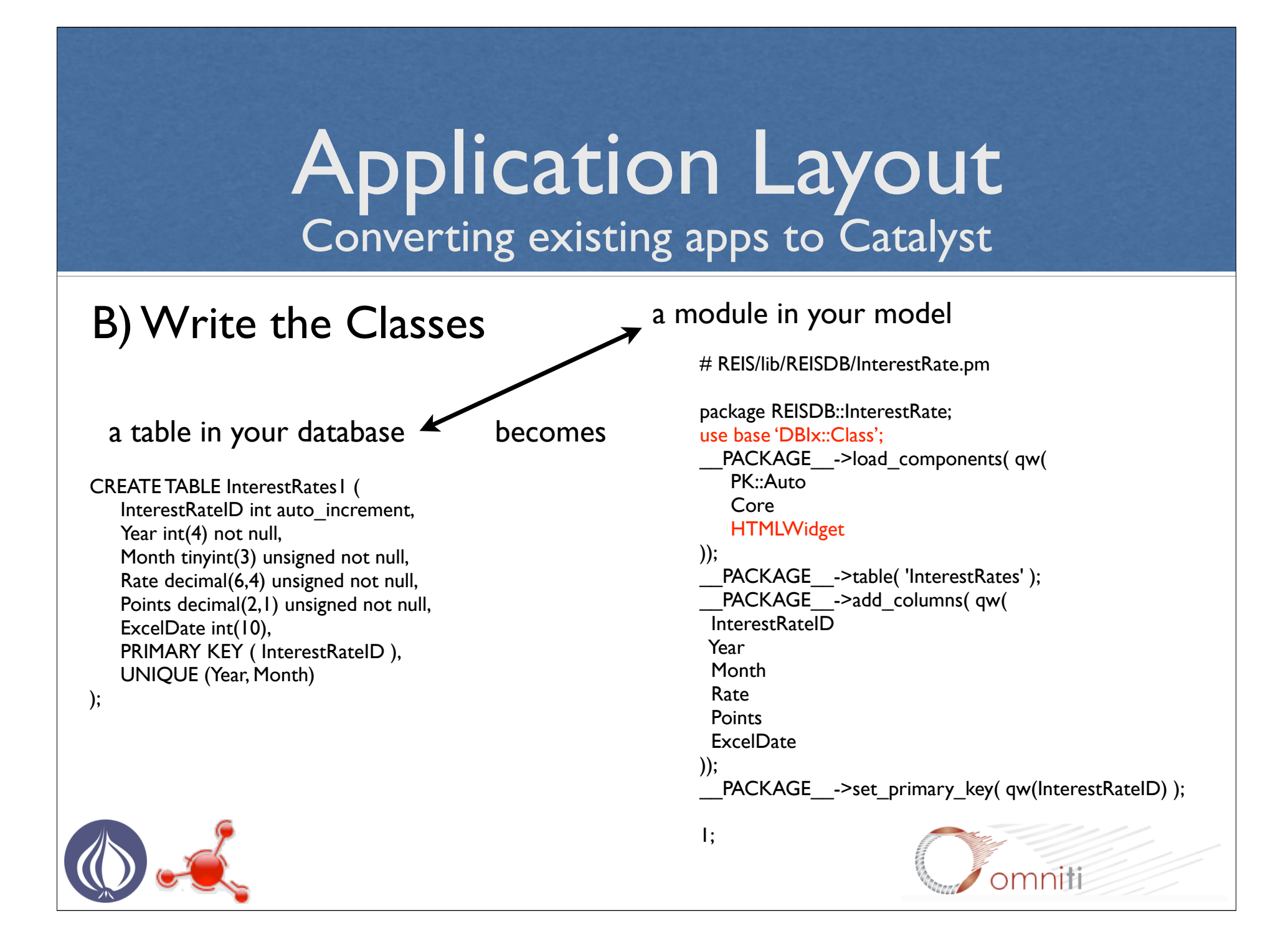

#### Create A Base Model Class

package REISDB; use base 'DBIx::Class::Schema';

\_\_PACKAGE\_\_->load\_classes({ REISDB => [ qw/InterestRate/ ], });

1;

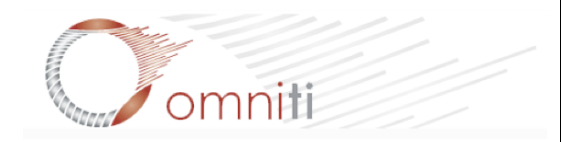

#### C) Tell Catalyst How to Get Your Data

Using a Catalyst Model Helper

\$ script/reis\_create.pl model REISDB DBIC::Schema REISDB \ dbi:*dbdriver*:database=*dbname*;host=*db.example.com* '' '' '{AutoCommit=>1}'

#### Stores connection parameters

in ./lib/REIS/Model/REISDB.pm

#### Associates itself with the base model

./lib/REISDB.pm

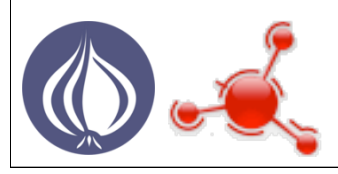

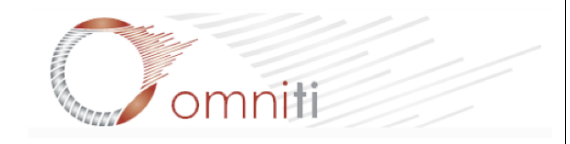

#### 2. List all actions your app needs to support

We need to be able to support CRUD for the beginning of a usable application

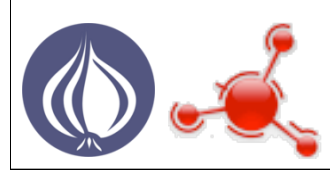

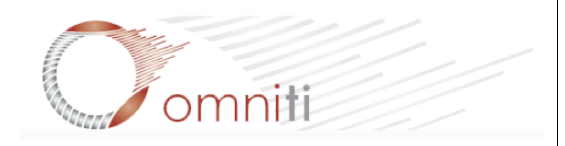

#### 2. List all actions your app needs to support

We need to be able to support CRUD for the beginning of a usable application

#### 3. Map those actions to descriptive URLs

/interestrates/ /interestrates/create /interestrates/42 /interestrates/42/edit /interestrates/42/delete

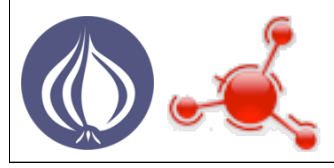

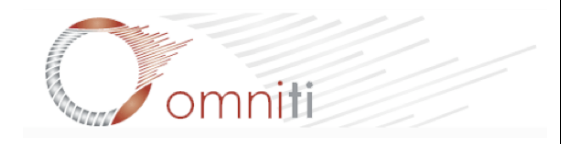

#### 4. Design forms to input and update your data

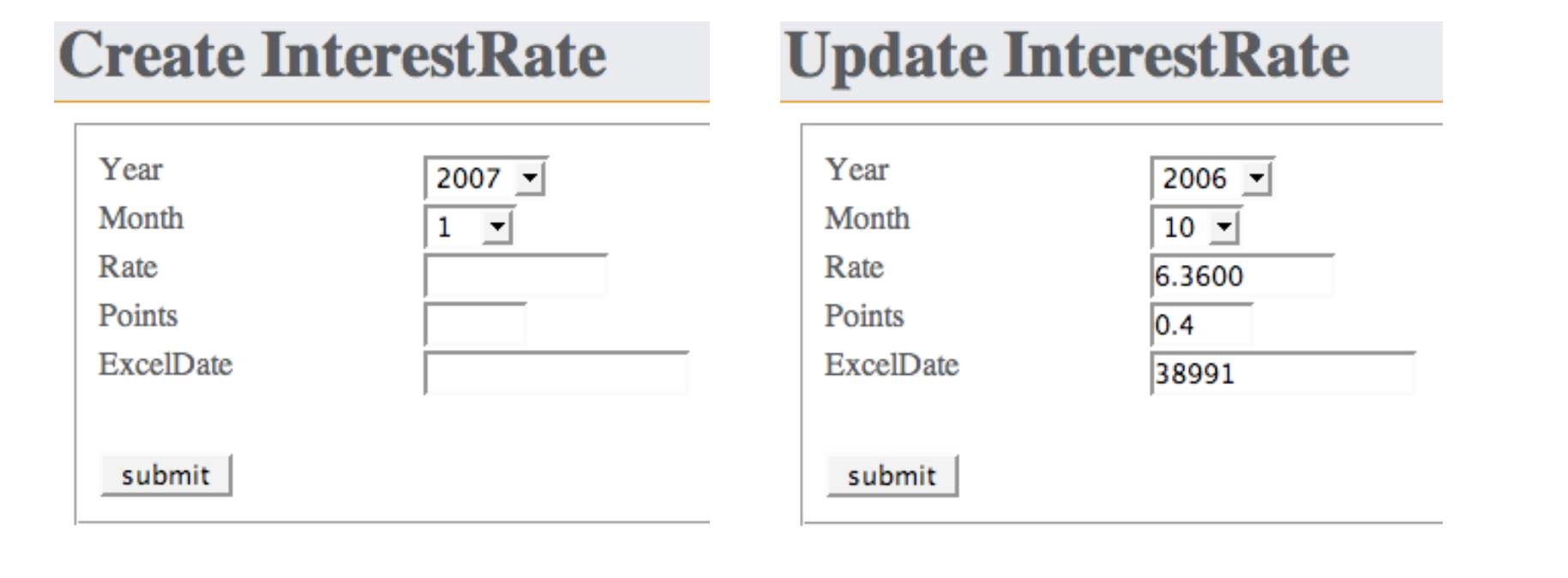

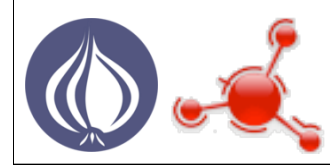

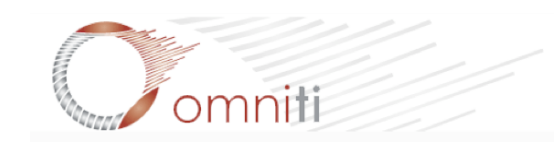

#### The implementation of steps 3 and 4 is interesting, so let's examine those in greater detail

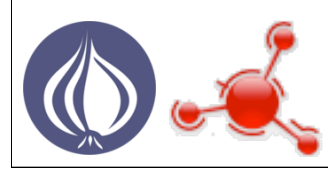

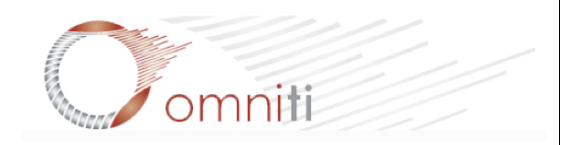

The implementation of steps 3 and 4 is interesting, so let's examine those in greater detail

First, use Catalyst's helper to create a controller

\$ script/reis\_create.pl controller InterestRate ... creates a couple files

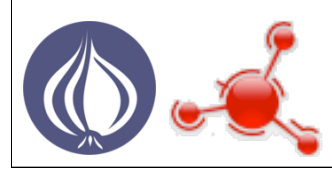

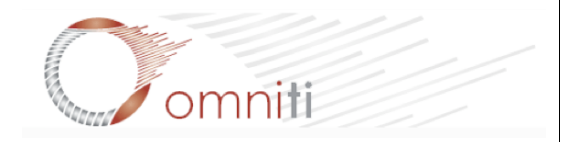

Using Chained Actions gives us an expressive and orderly way to attach Controller methods to URLs

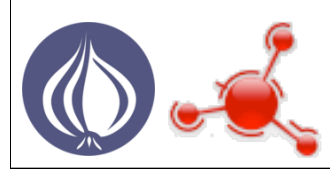

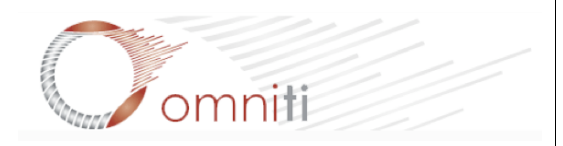

Using Chained Actions gives us an expressive and orderly way to attach Controller methods to URLs

 $Chained(path) \longrightarrow$  What needs to run before this action?

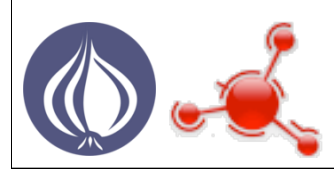

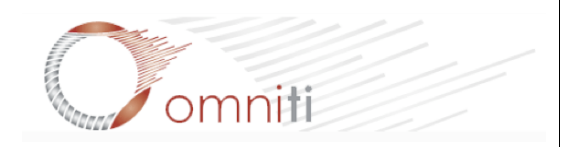

Using Chained Actions gives us an expressive and orderly way to attach Controller methods to URLs

Chained(path) ——  $\rightarrow$  What needs to run before this action?

PathPart(path) **What URL** part activates this action?

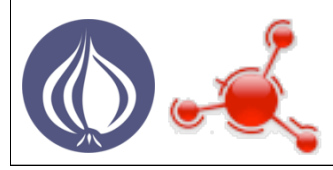

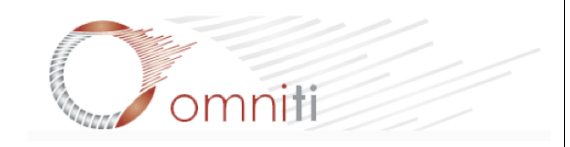

Using Chained Actions gives us an expressive and orderly way to attach Controller methods to URLs

Chained(path) ——  $\rightarrow$  What needs to run before this action?

PathPart(path) **What URL** part activates this action?

 $\text{Args(int)} \longrightarrow$ This is an endpoint. URL can contain args.

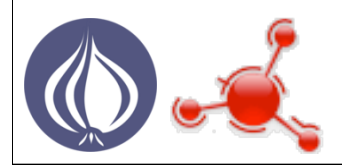

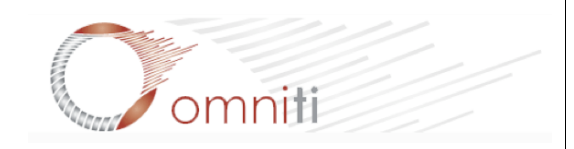

Using Chained Actions gives us an expressive and orderly way to attach Controller methods to URLs

Chained(path) **What needs to run before this action?** 

PathPart(path) **What URL** part activates this action?

 $\mathsf{A} \mathsf{rgs}(\mathsf{int}) \longrightarrow \top$  This is an endpoint. URL can contain args.

CaptureArgs(int) - > Not an endpoint. URL can contain args.

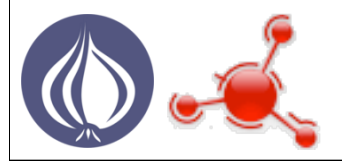

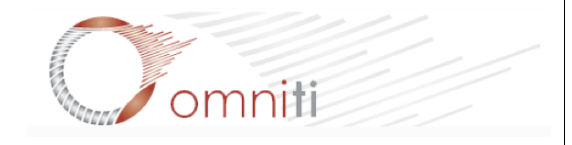

3. Map actions to descriptive URLs

#### URL formats to support:

/interestrates/ /interestrates/create /interestrates/42 /interestrates/42/edit /interestrates/42/delete

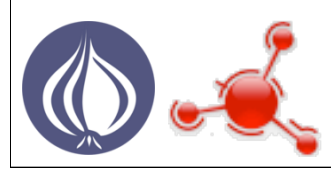

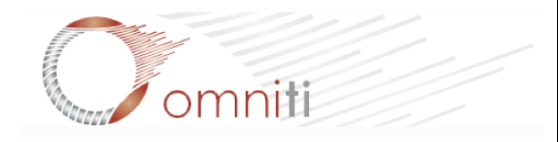

3. Map actions to descriptive URLs

#### URL formats to support:

/interestrates/ /interestrates/create /interestrates/42 /interestrates/42/edit /interestrates/42/delete

}

sub list\_all : Path Args(0) { my  $(\$self, \$c) = @$ ; # stash data for display in template

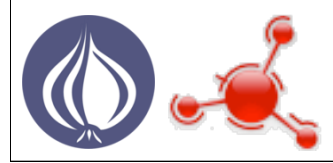

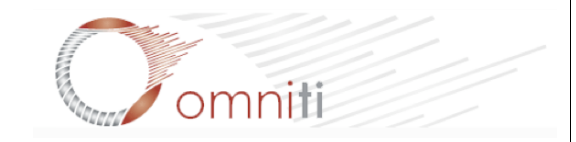

3. Map actions to descriptive URLs

#### URL formats to support in our Controller methods:

/interestrates/ /interestrates/create /interestrates/42 /interestrates/42/edit /interestrates/42/delete

}

sub list\_all : Chained('/') PathPart('interestrates') Args(0) { my  $(\$self, \$c) = @$ ; # stash data for display in template

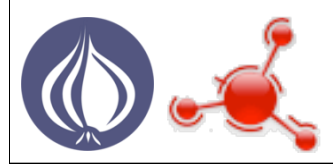

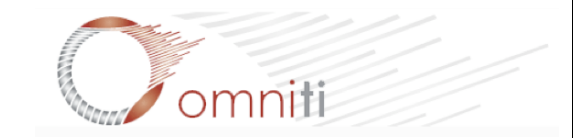

3. Map actions to descriptive URLs

#### URL formats to support in our Controller methods:

/interestrates/ /interestrates/create /interestrates/42 /interestrates/42/edit /interestrates/42/delete

> sub create : Local { my  $(\$self, \$c) = @$ ; # build and display data entry form }

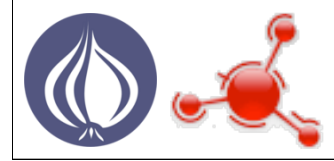

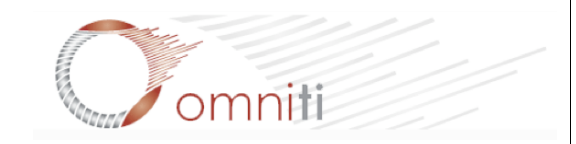

3. Map actions to descriptive URLs

#### URL formats to support in our Controller methods:

/interestrates/ /interestrates/create /interestrates/42 /interestrates/42/edit /interestrates/42/delete

> sub create : Chained('/') PathPart('interestrates/create') Args(0) { my  $(\$self, \$c) = @$ ; # build and display data entry form }

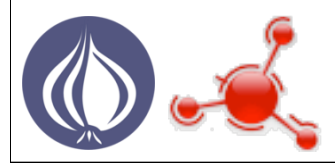

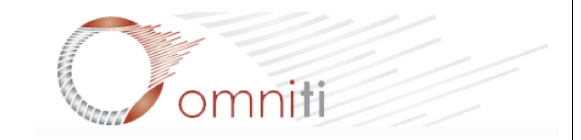

3. Map actions to descriptive URLs

#### URL formats to support in our Controller methods:

/interestrates/ /interestrates/create /interestrates/42 /interestrates/42/edit /interestrates/42/delete

> sub view : Chained('/') PathPart('interestrates') Args(1) { my  $(\$self, \$c, \$id) = @$ ; # pull data for one record for display in template }

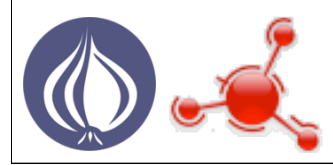

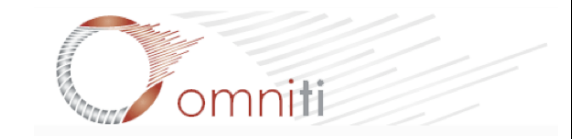

3. Map actions to descriptive URLs

#### URL formats to support in our Controller methods:

/interestrates/ /interestrates/create /interestrates/42 /interestrates/42/edit /interestrates/42/delete

> sub \_get\_id : Chained('/') PathPart('interestrates') CaptureArgs(1) { my (\$self, \$c, \$id) =  $@$ ; \$c->stash(ir\_id, \$id); # stash id to use in actions later in the chain }

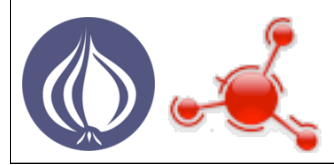

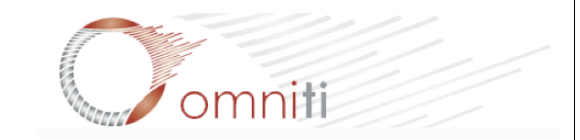

3. Map actions to descriptive URLs

#### URL formats to support in our Controller methods:

/interestrates/ /interestrates/create /interestrates/42 /interestrates/42/edit /interestrates/42/delete

> sub edit : Chained('\_get\_id') PathPart('edit') Args(0) { my  $(\$self, \$c) = @$ ; my  $$id = $c$ ->stash->{ir\_id}; # build edit form for stashed id

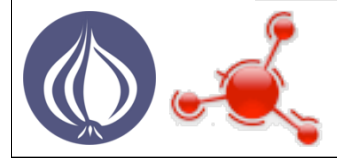

}

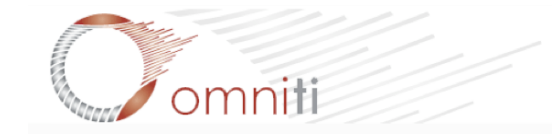

3. Map actions to descriptive URLs

#### URL formats to support in our Controller methods:

/interestrates/ /interestrates/create /interestrates/42 /interestrates/42/edit /interestrates/42/delete

> sub delete : Chained('\_get\_id') PathPart('edit') Args(0) { my  $(\$self, \$c) = @$ ; my  $$id = $c$ ->stash->{ir\_id}; # confirm delete and then trash

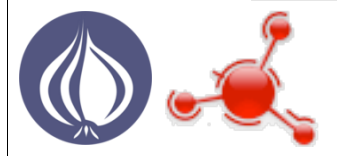

}

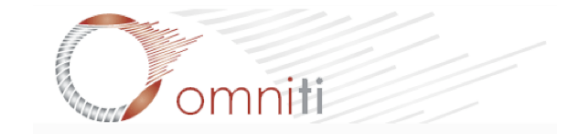

# Designing Forms

4. Using HTML::Widget for form interaction

sub make ir widget { my (\$self,  $\text{Sc}$ ) =  $\textcircled{a}$ ; my  $w =$  \$c->widget('ir\_form')->method('post');

# get our valid data my  $$thisyear = (localtime(time))[5]+1900;$ my @years = map  $\{$  \$ => \$ } reverse 1970 .. \$thisyear; my  $@$  months = map  $\{$  \$ => \$  $\}$  1 .. 12;

 $#$  build the form \$w->element('Hidden', 'InterestRateID'); \$w->element('Select', 'Year')->label('Year')->options(@years); \$w->element('Select', 'Month')->label('Month')->options(@months); \$w->element('Textfield', 'Rate')->label('Rate')->size(10); \$w->element('Textfield', 'Points')->label('Points')->size(5); \$w->element('Textfield', 'ExcelDate')->label('ExcelDate')->size(15); \$w->element('Submit', 'submit')->value('submit');

return \$w;

}

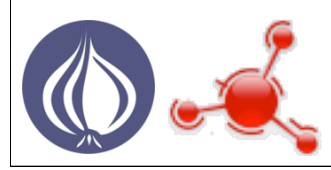

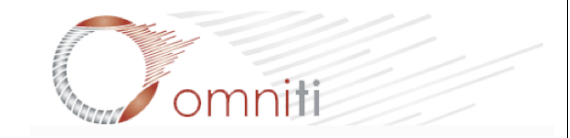

# Validating Form Input

4. Using HTML::Widget for form interaction

# set required fields \$w->constraint(All => qw/Year Month Rate Points/)->message('Required.'); # must be an integer \$w->constraint(Integer => 'InterestRateID')->message('Invalid InterestRateID.'); \$w->constraint(Integer => 'ExcelDate')->message('Must be an integer.'); # must be a number within a specified range \$w->constraint(Range => 'Year')->min(1970)->max(\$thisyear) ->message("Must be in the range 1970-\$thisyear."); \$w->constraint(Range => 'Month')->min(1)->max(12) ->message('Must be in the range 1-12.'); # must be a number (optional decimal point, etc.) \$w->constraint(Number => 'Rate')->message('Must be a number.'); \$w->constraint(Number => 'Points')->message('Must be a number.');

#### Many other types of validation are built in...

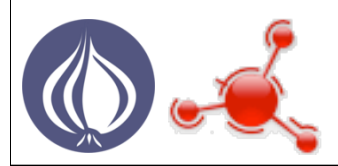

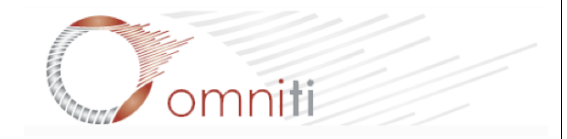

### Validating Form Input 4. Using HTML::Widget for form interaction

#### Several Types of Validation Functions

Presence/Dependency

All AllOrNone Any DependOn

Comparison Tests

Equal In

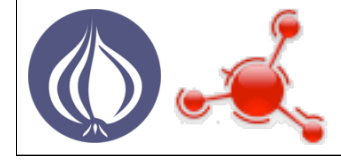

Predefined Patterns ASCII Bool Date DateTime Email **HTTP** Integer Number Printable Range String Time

User-Defined Logic

**Callback** CallbackOnce Regex

Length Very Specific

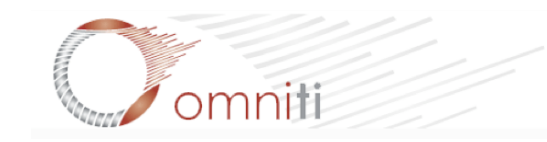

### Lots of Good Docs They are out there, read them!

<http://search.cpan.org/perldoc?A::Module> <http://www.catalystframework.org/> Catalyst::Manual::Tutorial DBIx::Class::Manual Template::Toolkit HTML::Widget Catalyst::Dispatch::Chained

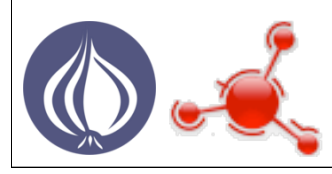

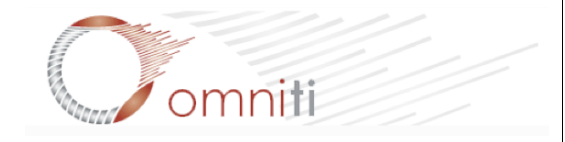

## Speaker Bio Who is this guy?

Web Programmer with Perl focus since 1999

\$dayjob projects revolve around email: ECM/MTA software

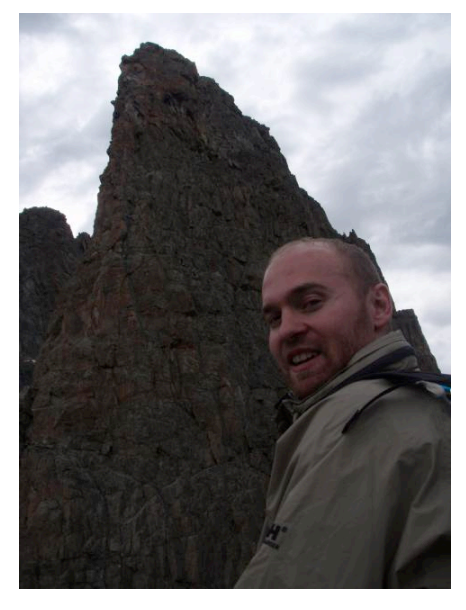

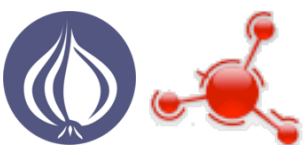

We're hiring! <jobs@omniti.com> <http://www.omniti.com/people/jobs/>

Catalyst helps me be more efficient

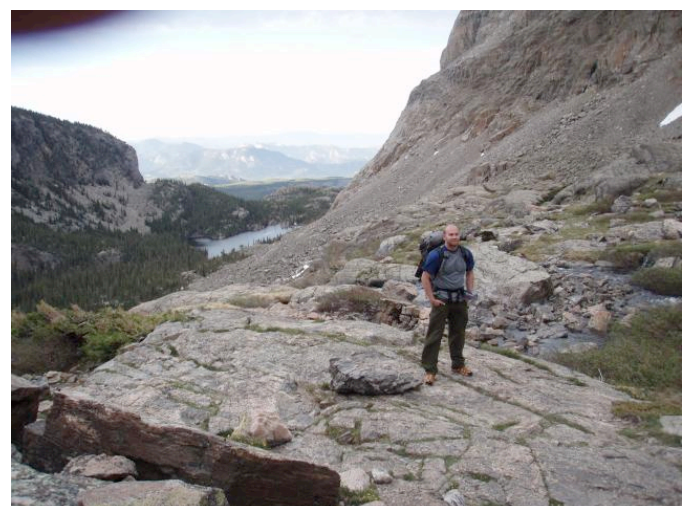

with my free time!

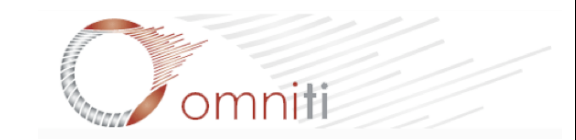